A Co<sub>3</sub> NOM, Prénom . . . . . . . . . . . . . . . . . . . . . . . . . . . . . . . . . . . . . . . . . . . . . . . . . . . . .

23 points, mais note sur 20 (possibilité d'avoir 23/20!)

Ce soir c'est la soirée du Réveillon, c'est le grand soir : vous avez décidé de profiter du moment de l'embrassade de minuit pour l'embrasser « pour de vrai »!

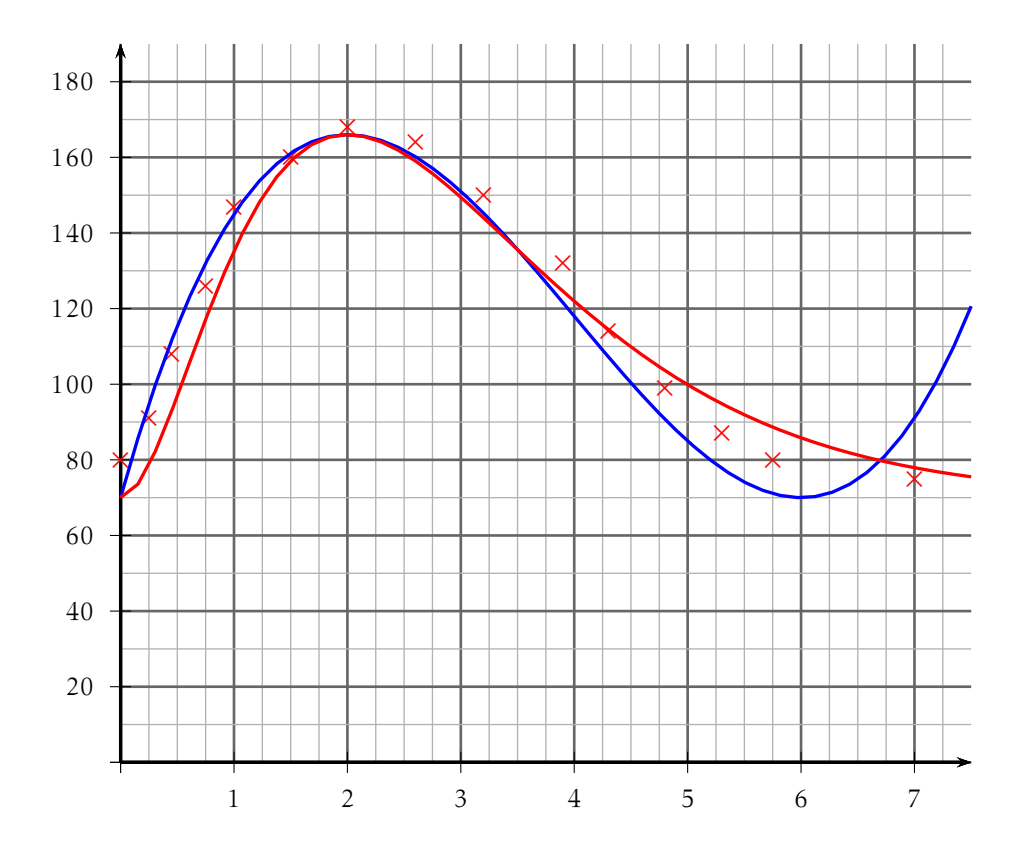

Répondre aux questions avec la précision permise par le graphique, sachant que le baiser a eu lieu à minuit et qu'alors votre rythme cardiaque était à son maximum.

- 1. Déterminer à quelle heure a eu lieu le premier relevé et quel était votre rythme cardiaque. heure du max = minuit, donc premier relevé à 22 heures.
- 2. Déterminer l'heure (exprimée en heure, minute) à partir de laquelle votre rythme cardiaque est revenu au niveau du début des relevés. avant dernier point ; une graduation = un quart d'heure
- 3. Donner votre rythme cardiaque à minuit. lire max

### Exercice 2 — Modèle polynomial *<sup>10</sup> points*

On modélise le nuage de points sur l'intervalle [0;7] par la fonction *f* définie  $par f(x) = 3x^3 - 36x^2 + 108x + 70$ 

- 1. Déterminer la dérivée *f* ′ de la fonction *f* . dérivée d'un polynôme de degré 3 :  $f'(x) = 9x^2 - 72x + 108 = 9(x - 6)(x - 2)$
- 2. Justifier le signe de *f* ′ (*x*) sur [0;7] et compléter le tableau de variations (ne pas oublier les valeurs exactes des extrema locaux).

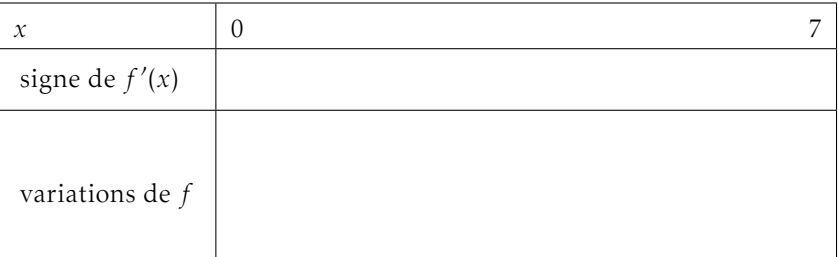

- calcul des racines
- forme factorisée puis justification (schéma, phrase. . .)
- 3. Avec ce modèle, justifier que sur l'intervalle [0;2], il existe un instant où votre rythme cardiaque est de 140 pulsations par minute.

4. Déterminer l'expression de *f* ′′(*x*), puis préciser la convexité de la fonction *f* sur [0;7].

*f*<sup>''</sup>(*x*) = 18*x* − 72 et *f*<sup>''</sup>(*x*) ≥ 0 ⇔ *x* ≥ 4 donc *f* est concave sur [0;4].

#### Exercice 3 — Modèle avec exponentielle *<sup>11</sup> points*

On modélise le nuage de points sur l'intervalle [0;7] par la fonction *g* définie par  $g(x) = 24x^2 e^{2-x} + 70$ 

- 1. Déterminer la dérivée *g* ′ de la fonction *g*. *g* est de la forme *u* × *v* avec *v* de la forme e*mx*+*<sup>p</sup>* .  $g'(x) = 48x e^{-x+2} - 24x^2 e^{-x+2} = -24x(x-2)e^{-x+2}$
- 2. Justifier le signe de *g* ′ (*x*) sur [0;7] et compléter le tableau de variations de *g* (inutile de calculer les valeurs des extrema).

Aide : Si vous n'avez pas trouvé l'expression de la dérivée, étudiez le signe de la fonction  $h(x) = 64x e^{-x+7} - 32x^2 e^{-x+7}$  définie sur [0;7]. Le signe de cette fonction est le même que celui de *g* ′ (*x*). Précisez sur votre copie que vous travaillez avec la fonction *h*.

Écrire *g* ′ sous forme factorisée :

 $g'(x) = 48x e^{-x+2} - 24x^2 e^{-x+2} = -24x(x-2)e^{-x+2}$ 

Or sur [0;7], *x* et exponentielle sont positifs, donc le signe est celui de (*x*−2)

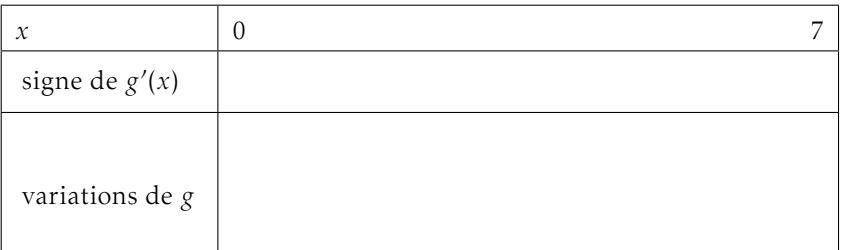

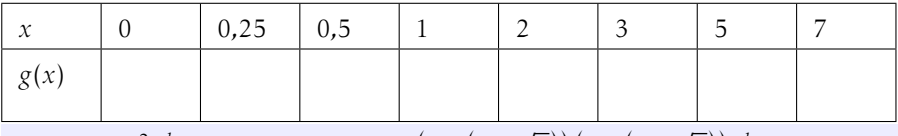

Donc deux points d'inflexion d'abscisses  $x_1 = 2 + \sqrt{2} \approx 3.41$  et  $x_2 = 2 \overline{2} \approx$ 0*,*58

4. Des deux modèles proposés, choisir (en justifiant) celui qui vous semble le plus « réaliste ».

B Co<sub>3</sub> NOM, Prénom . . . . . . . . . . . . . . . . . . . . . . . . . . . . . . . . . . . . . . . . . . . . . . . . . . . . .

23 points, mais note sur 20 (possibilité d'avoir 23/20!)

Ce soir c'est la soirée du Réveillon, c'est le grand soir : vous avez décidé de profiter du moment de l'embrassade de minuit pour l'embrasser « pour de vrai »!

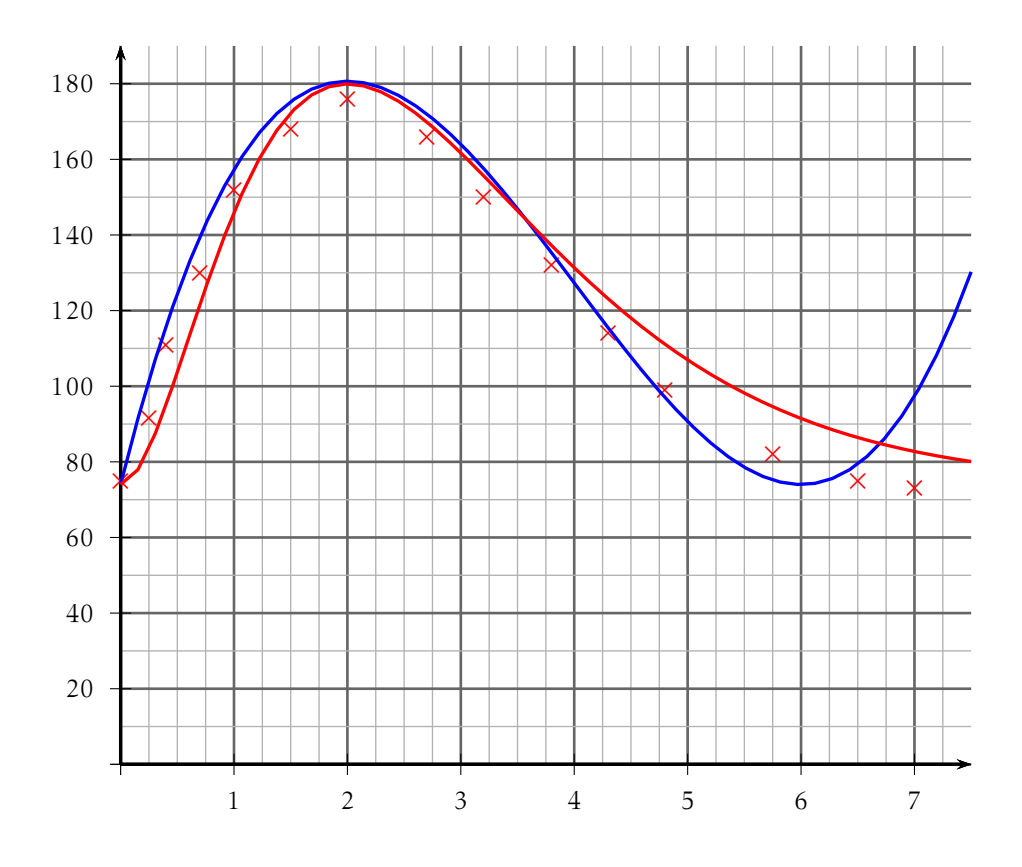

Répondre aux questions avec la précision permise par le graphique, sachant que le baiser a eu lieu à minuit et qu'alors votre rythme cardiaque était à son maximum.

- 1. Déterminer à quelle heure a eu lieu le premier relevé et quel était votre rythme cardiaque. heure du max = minuit, donc premier relevé à 22 heures.
- 2. Déterminer l'heure (exprimée en heure, minute) à partir de laquelle votre rythme cardiaque est revenu au niveau du début des relevés. avant dernier point ; une graduation = un quart d'heure
- 3. Donner votre rythme cardiaque à minuit. lire max

# Exercice 2 — Modèle polynomial *<sup>10</sup> points*

On modélise le nuage de points sur l'intervalle [0;7] par la fonction *f* définie par  $f(x) = \frac{10}{3}x^3 - 40x^2 + 120x + 74$ 

- 1. Déterminer la dérivée *f* ′ de la fonction *f* . dérivée d'un polynôme de degré 3 :  $f'(x) = 10x^2 - 80x + 120 = 10(x-6)(x-2)$
- 2. Justifier le signe de *f* ′ (*x*) sur [0;7] et compléter le tableau de variations (ne pas oublier les valeurs exactes des extrema locaux).

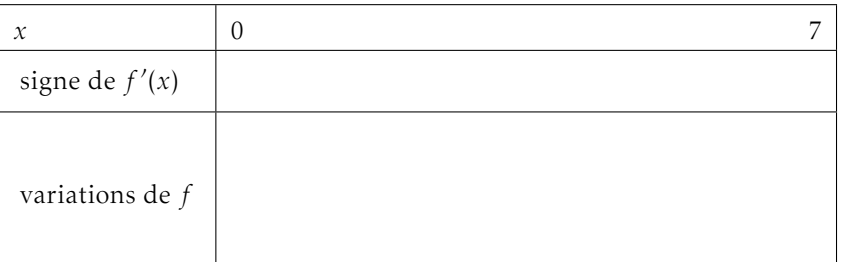

- calcul des racines
- forme factorisée puis justification (schéma, phrase. . .)
- **3.** Avec ce modèle, justifier que sur l'intervalle  $[0, 2]$ , il existe un instant où votre rythme cardiaque est de 140 pulsations par minute.

4. Déterminer l'expression de *f* ′′(*x*), puis préciser la convexité de la fonction *f* sur [0;7].

*f*<sup>''</sup>(*x*) = 20*x* − 80 et *f*<sup>''</sup>(*x*) ≥ 0 ⇔ *x* ≥ 4 donc *f* est concave sur [0;4].

#### Exercice 3 — Modèle avec exponentielle *<sup>11</sup> points*

On modélise le nuage de points sur l'intervalle [0;7] par la fonction *g* définie par  $g(x) = 72x^2 e^{1-x} + 74$ 

- 1. Déterminer la dérivée *g* ′ de la fonction *g*. *g* est de la forme *u* × *v* avec *v* de la forme e*mx*+*<sup>p</sup>* .  $g'(x) = 144x e^{1-x} - 72x^2 e^{1-x} = -72x(x-2)e^{1-x}$
- 2. Justifier le signe de *g* ′ (*x*) sur [0;7] et compléter le tableau de variations de *g* (inutile de calculer les valeurs des extrema).

Aide : Si vous n'avez pas trouvé l'expression de la dérivée, étudiez le signe de la fonction  $h(x) = 64x e^{-x+7} - 32x^2 e^{-x+7}$  définie sur [0;7]. Le signe de cette fonction est le même que celui de *g* ′ (*x*). Précisez sur votre copie que vous travaillez avec la fonction *h*.

Écrire *g* ′ sous forme factorisée :

 $g'(x) = 144x e^{1-x} - 72x^2 e^{1-x} = -72x(x-2)e^{1-x}$ 

Or sur [0;7], *x* et exponentielle sont positifs, donc le signe est celui de (*x*−2)

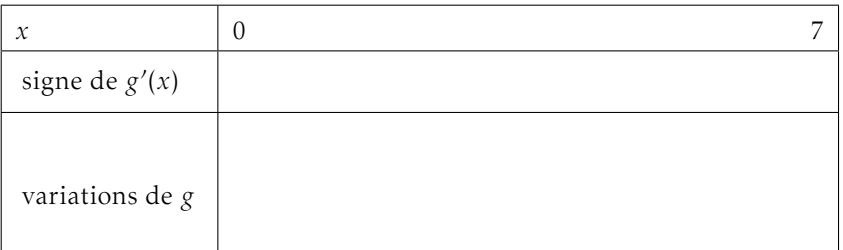

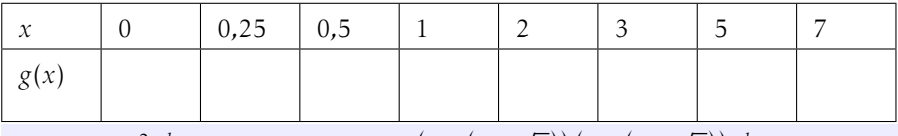

Donc deux points d'inflexion d'abscisses  $x_1 = 2 + \sqrt{2} \approx 3.41$  et  $x_2 = 2 \overline{2} \approx$ 0*,*58

4. Des deux modèles proposés, choisir (en justifiant) celui qui vous semble le plus « réaliste ».

 $\overline{C}$ C03 NOM, Prénom . . . . . . . . . . . . . . . . . . . . . . . . . . . . . . . . . . . . . . . . . . . . . . . . . . . . .

23 points, mais note sur 20 (possibilité d'avoir 23/20!)

Ce soir c'est la soirée du Réveillon, c'est le grand soir : vous avez décidé de profiter du moment de l'embrassade de minuit pour l'embrasser « pour de vrai »!

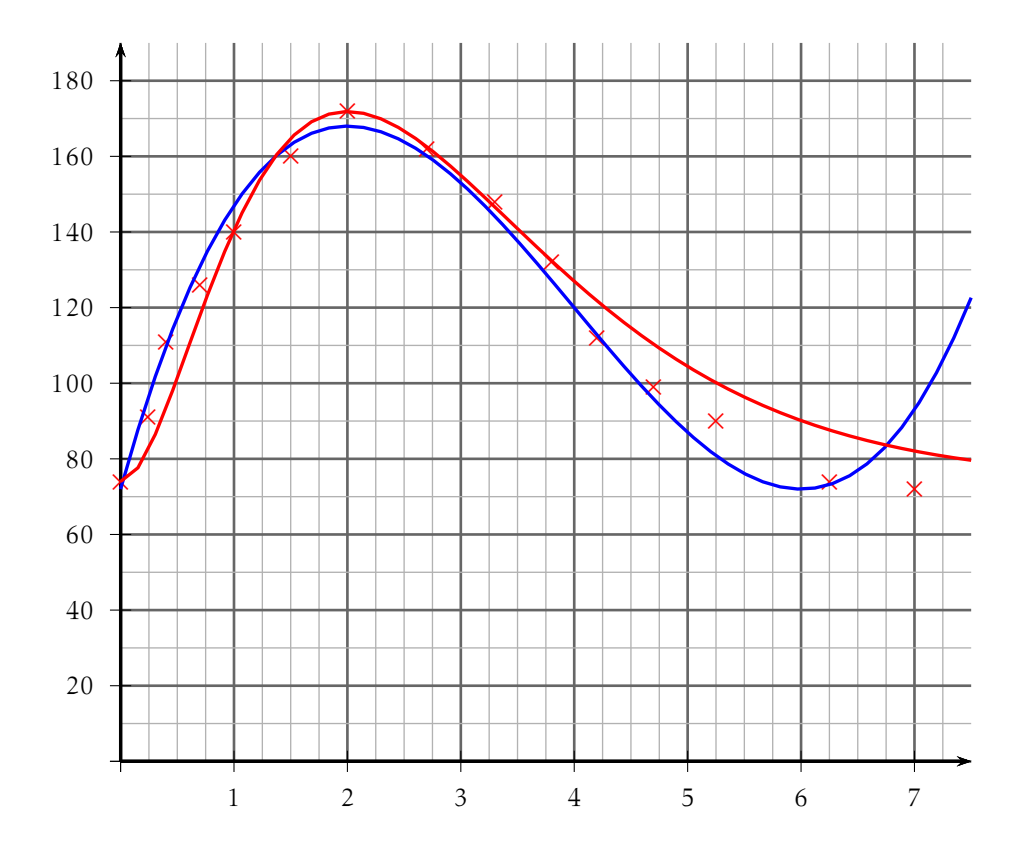

Répondre aux questions avec la précision permise par le graphique, sachant que le baiser a eu lieu à minuit et qu'alors votre rythme cardiaque était à son maximum.

- 1. Déterminer à quelle heure a eu lieu le premier relevé et quel était votre rythme cardiaque. heure du max = minuit, donc premier relevé à 22 heures.
- 2. Déterminer l'heure (exprimée en heure, minute) à partir de laquelle votre rythme cardiaque est revenu au niveau du début des relevés. avant dernier point ; une graduation = un quart d'heure
- 3. Donner votre rythme cardiaque à minuit. lire max

### Exercice 2 — Modèle polynomial *<sup>10</sup> points*

On modélise le nuage de points sur l'intervalle [0;7] par la fonction *f* définie  $par f(x) = 3x^3 - 36x^2 + 108x + 72$ 

- 1. Déterminer la dérivée *f* ′ de la fonction *f* . dérivée d'un polynôme de degré 3 :  $f'(x) = 9x^2 - 72x + 108 = 9(x - 6)(x - 2)$
- 2. Justifier le signe de *f* ′ (*x*) sur [0;7] et compléter le tableau de variations (ne pas oublier les valeurs exactes des extrema locaux).

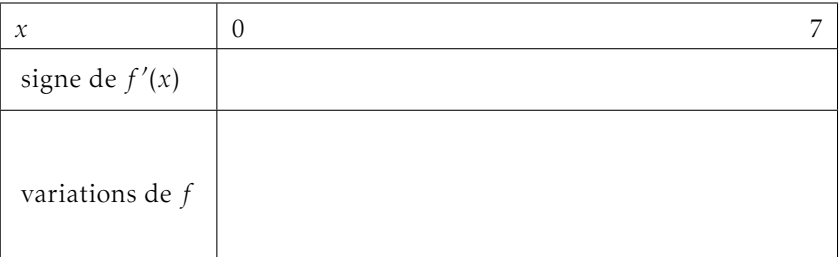

- calcul des racines
- forme factorisée puis justification (schéma, phrase. . .)
- 3. Avec ce modèle, justifier que sur l'intervalle [0;2], il existe un instant où votre rythme cardiaque est de 140 pulsations par minute.

4. Déterminer l'expression de *f* ′′(*x*), puis préciser la convexité de la fonction *f* sur [0;7].

*f*<sup>''</sup>(*x*) = 18*x* − 72 et *f*<sup>''</sup>(*x*) ≥ 0 ⇔ *x* ≥ 4 donc *f* est concave sur [0;4].

#### Exercice 3 — Modèle avec exponentielle *<sup>11</sup> points*

On modélise le nuage de points sur l'intervalle [0;7] par la fonction *g* définie par  $g(x) = 9x^2 e^{3-x} + 74$ 

- 1. Déterminer la dérivée *g* ′ de la fonction *g*. *g* est de la forme *u* × *v* avec *v* de la forme e*mx*+*<sup>p</sup>* .  $g'(x) = 18x e^{3-x} - 9x^2 e^{3-x} = -9x(x-2)e^{3-x}$
- 2. Justifier le signe de *g* ′ (*x*) sur [0;7] et compléter le tableau de variations de *g* (inutile de calculer les valeurs des extrema).

Aide : Si vous n'avez pas trouvé l'expression de la dérivée, étudiez le signe de la fonction  $h(x) = 64x e^{-x+7} - 32x^2 e^{-x+7}$  définie sur [0;7]. Le signe de cette fonction est le même que celui de *g* ′ (*x*). Précisez sur votre copie que vous travaillez avec la fonction *h*.

Écrire *g* ′ sous forme factorisée :

 $g'(x) = 18x e^{3-x} - 9x^2 e^{3-x} = -9x(x-2)e^{3-x}$ 

Or sur [0;7], *x* et exponentielle sont positifs, donc le signe est celui de (*x*−2)

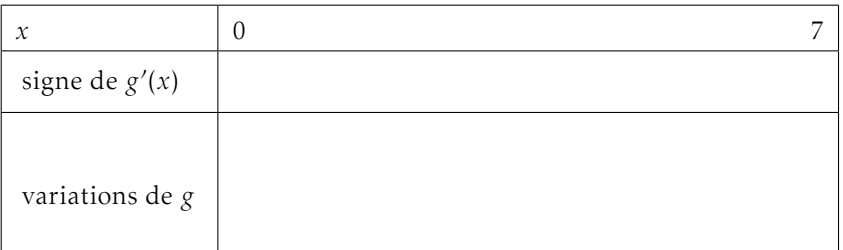

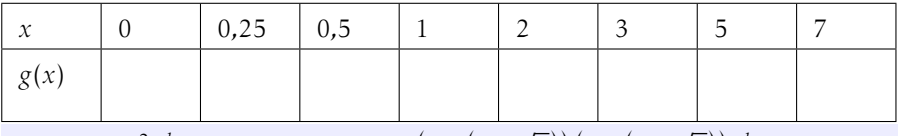

Donc deux points d'inflexion d'abscisses  $x_1 = 2 + \sqrt{2} \approx 3.41$  et  $x_2 = 2 \overline{2} \approx$ 0*,*58

4. Des deux modèles proposés, choisir (en justifiant) celui qui vous semble le plus « réaliste ».

D C03 NOM, Prénom . . . . . . . . . . . . . . . . . . . . . . . . . . . . . . . . . . . . . . . . . . . . . . . . . . . . .

23 points, mais note sur 20 (possibilité d'avoir 23/20!)

Ce soir c'est la soirée du Réveillon, c'est le grand soir : vous avez décidé de profiter du moment de l'embrassade de minuit pour l'embrasser « pour de vrai »!

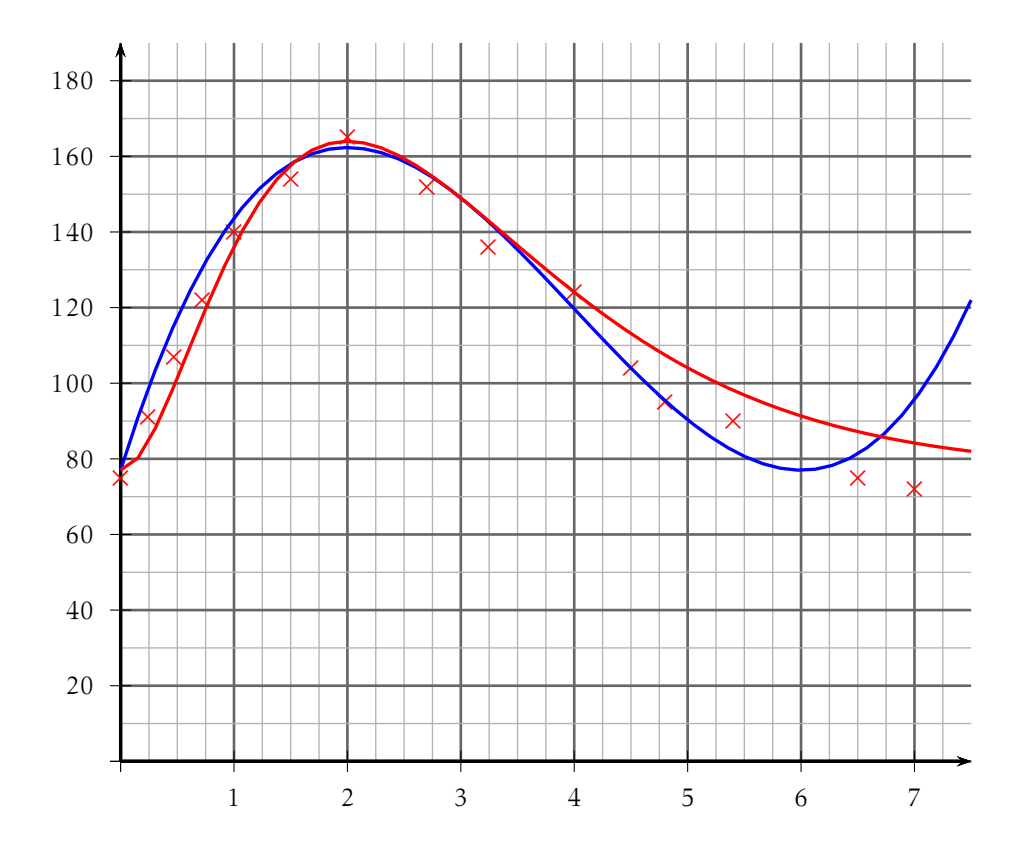

Répondre aux questions avec la précision permise par le graphique, sachant que le baiser a eu lieu à minuit et qu'alors votre rythme cardiaque était à son maximum.

- 1. Déterminer à quelle heure a eu lieu le premier relevé et quel était votre rythme cardiaque. heure du max = minuit, donc premier relevé à 22 heures.
- 2. Déterminer l'heure (exprimée en heure, minute) à partir de laquelle votre rythme cardiaque est revenu au niveau du début des relevés. avant dernier point ; une graduation = un quart d'heure
- 3. Donner votre rythme cardiaque à minuit. lire max

## Exercice 2 — Modèle polynomial *<sup>10</sup> points*

On modélise le nuage de points sur l'intervalle [0;7] par la fonction *f* définie par  $f(x) = \frac{8}{3}x^3 - 32x^2 + 96x + 77$ 

- 1. Déterminer la dérivée *f* ′ de la fonction *f* . dérivée d'un polynôme de degré 3 :  $f'(x) = 8x^2 - 64x + 96 = 8(x - 6)(x - 2)$
- 2. Justifier le signe de *f* ′ (*x*) sur [0;7] et compléter le tableau de variations (ne pas oublier les valeurs exactes des extrema locaux).

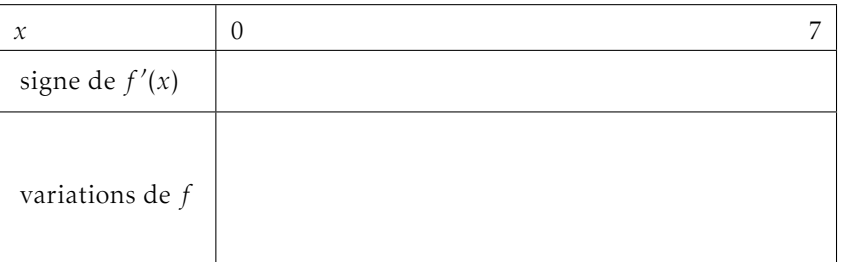

- calcul des racines
- forme factorisée puis justification (schéma, phrase. . .)
- **3.** Avec ce modèle, justifier que sur l'intervalle  $[0, 2]$ , il existe un instant où votre rythme cardiaque est de 140 pulsations par minute.

4. Déterminer l'expression de *f* ′′(*x*), puis préciser la convexité de la fonction *f* sur [0;7].

*f*<sup>''</sup>(*x*) = 16*x* − 64 et *f*<sup>''</sup>(*x*) ≥ 0 ⇔ *x* ≥ 4 donc *f* est concave sur [0;4].

#### Exercice 3 — Modèle avec exponentielle *<sup>11</sup> points*

On modélise le nuage de points sur l'intervalle [0;7] par la fonction *g* définie par  $g(x) = 8x^2 e^{3-x} + 77$ 

- 1. Déterminer la dérivée *g* ′ de la fonction *g*. *g* est de la forme *u* × *v* avec *v* de la forme e*mx*+*<sup>p</sup>* .  $g'(x) = 16x e^{3-x} - 8x^2 e^{3-x} = -8x(x-2)e^{3-x}$
- 2. Justifier le signe de *g* ′ (*x*) sur [0;7] et compléter le tableau de variations de *g* (inutile de calculer les valeurs des extrema).

Aide : Si vous n'avez pas trouvé l'expression de la dérivée, étudiez le signe de la fonction  $h(x) = 64x e^{-x+7} - 32x^2 e^{-x+7}$  définie sur [0;7]. Le signe de cette fonction est le même que celui de *g* ′ (*x*). Précisez sur votre copie que vous travaillez avec la fonction *h*.

Écrire *g* ′ sous forme factorisée :

 $g'(x) = 16x e^{3-x} - 8x^2 e^{3-x} = -8x(x-2)e^{3-x}$ 

Or sur [0;7], *x* et exponentielle sont positifs, donc le signe est celui de (*x*−2)

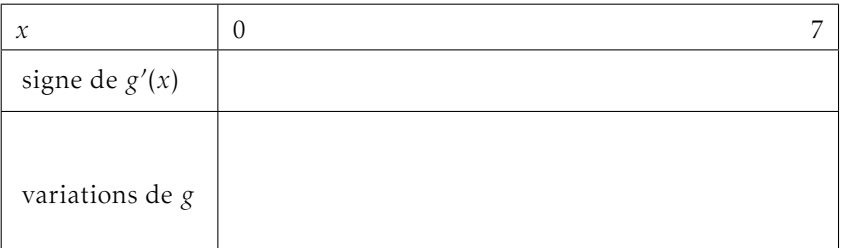

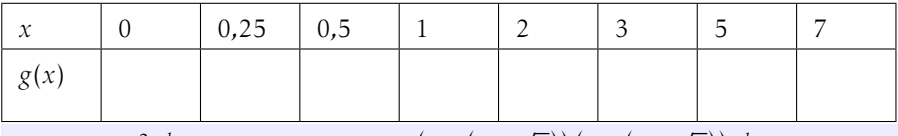

Donc deux points d'inflexion d'abscisses  $x_1 = 2 + \sqrt{2} \approx 3.41$  et  $x_2 = 2 \overline{2} \approx$ 0*,*58

4. Des deux modèles proposés, choisir (en justifiant) celui qui vous semble le plus « réaliste ».